**AINTIFF'S** Comes v. Microsoft

 $\sim$   $\sim$ 

From: Peter Plamondon Sent: Friday, March 20, 1998 11:12 AM To: Tod Nielsen Subject: RE isv redistributing IE4 controls

Meeting on Monday, hopefully for final resolution of this. -Peter

-----Original Message-<br>From: Tod Niels From: **Tod Nielsen** Fnday, February 27, 1998 9.39 AM **To:** Peter Plamondon Subject: RE: isv redistributing IE4 controls

ok. let me know when this is resolved.

Thanks - Tod

----Original Message---- From: **Peter** Pl~mor~lon Sent: **Thursday, February 26, 1998 10:56 AM**<br>To: <sup>7</sup> Tod Nielsen To: Tod Nielsen<br>Subject: RE: isv redis RE: isv redistributing IE4 controls

MaggieW in Legal tells me this is supposed to be resolved this week, but I've heard that before. Bits are ready to hit the web immediately after the license terms are finalized. -Peter

~Ongmal Messag~ **From: Tod Nielsen Sent:** Thursday, February 26, 1998 5:08 AM<br>To: Peter Plamondon **To:** Peter Plamondon RE: isv redistributing IE4 controls

+et me know whent his happens. I'm getting a lot of questions about this from folks I'm talking to in europe.

~~Onginal Message~~~<br>From: Peter Plamondon From: TPeter Plamondon<br>Sent: Tuesday, February 24, 1998 11:53 AM<br>To: TUason Suess. Stan Murawski, Daniel Small<br>Cc Shawn Morrissey, Developer Relations Staff; Martha Minier (LCA)<br>Subject: RE isv redistinbuting IE4 controls

The INet SDK no longer contains a minimum install package, it's gone. Any day (I've been saying this since November) there's supposed to be a new option on the IEAK web site that licenses ISVs to redistribute the minimum install, requires silent setup, no customization allowed/possible, gives the ISV the option of putting the IE +con on the desktop. Stay tuned -Peter

-Original Message-<br>From: Jason Su

**From: Jason Suess** Sent: Tuesday, February 24, 1998 11:42 AM<br>To: Stan Murawski: Daniel Small To: Stan Murawski: Daniel Small<br>Cc: Shawn Morrissey: Developer Cc: Shawn Morrissey; Developer Relations Staff; Martha Minier (LCA)<br>Subject: RE: isy redistributing IE4 controls RE: isv redistributing IE4 controls

No it can be configured to not put any icons on the desktop and to leave the default browser settings alone. Yes it does install all of IE, but other than looking for bits there should be no way for the user to know that IE was installed.

------Original Message-<br>From: Stan Muri **From:** Stan Murawski<br>Sent: Tuesday, Februa Sent: Tuesday, February 24, 1998 11.39 AM<br>To: Jason Suess: Daniel Small To: Jason Suess; Daniel Small<br>Cc: Shawn Mornssey: Develop Cc: Shawn Morrissey; Developer Relations Staff; Martha Minier (LCA)<br>Subject: RE: isy redistributing IE4 controls RE: isv redistributing IE4 controls

If one does the "silent" INETsdk install, does one end up with IE Icons not he desktop and stuff like that?

MS-PCA **2563847**

**HIOHLY** CONFIDENTIAL

10

Does it install all of IE, and will that be apparent to the user in any way?

Stawsh

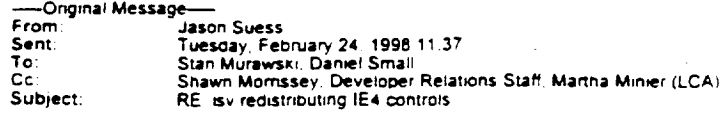

ISVs have to install at least the minimal installation IE to get the components you mention. Without getting too much into the details one of the primary reasons is that allowing ISVs to pick and choose IE component from IE3 caused huge support headaches for both the ISVs and for us

There are two ways the installation can be done. The first is through the IEAK as Stawsh mentions below. This allows them to configure and brand IE as they'd like, but also has requirements the ISV must follow through the licensing agreement (i.e. reporting). The second is by using the setup package and license<br>agreement that ships with the INetSDK. This installation can't be modified at all, but the bonus is that it can be configured to do a silent install so the user is never aware that it even happened

## -----Original Message-

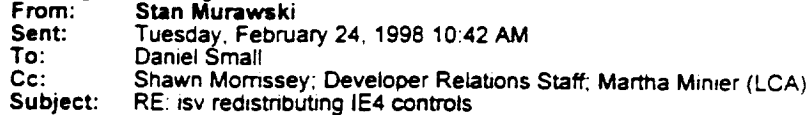

The IEAK allows you to distribute the entirety of IE. That's what we want ISVs to do and at least MSHTML.dll is part of that.

Stawsh

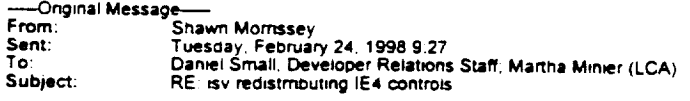

After Martha says "NO"...B-) You might try http://www.microsoft.com/permission

Original Message-From: Daniel Small Sent: Tuesday, February 24, 1998 8:56 AM To: Developer Relations Staff: Martna Minier (LCA) Subject: isv redistrributing IE4 controls

this is similar to the comctI32 dll issue we all know and love, but of course different, can anyone tell me if it's legal to ship other ie4 controls-specificaly the ones listed at the bottom.

 $-$  ds

-Original Message-From: tony.peach@autodesk.com [mailto:tony.peach@autodesk.com] Sent: Tuesday, February 24, 1998 7:32 AM Cc: milt.capsimalis@autodesk.com; meryl.dean@autodesk.com Subject: MSIE issue for AutoCAD

Nancy.

First, I would like to thank you for making the trip down to San Rafael. I really hope that we can improve the relationship between Microsoft and Autodesk. I will be talking with both Milt Capsimalis and Meryl Dean about arranging a trip to Redmond for some of our AutoCAD marketing people, hopefully in the near future.

However, there is one issue which I brought up at our meeting that I really need to pursue with either or both you and Daniel. The issue<br>has to do with a forced full MSIE install just to use your browser controls

 $11$ 

**MS-PCA 2563848** 

**HIGHLY CONFIDENTIAL** 

The AutoCAD engineering team would like to just install the browser<br>controls associated with MSIE, in order to WEB-enable AutoCAD for our<br>next release. We have considered a full MSIE install and even tried The treats in the material consideration of the particle in the basic method. The back, but this caused a lot of backlash in our user community. We have even dropped our plans to support HTML in the next version of AutoCAD

We believe that your controls are the right way to go, but I can't<br>force a full MSIE install on my customers just to WEB-enable their<br>AutoCADs or allow HTML help. So we would like to obtain permission to<br>install just your are interested in are:

SHDOCVW.DLL **MSHTML DLL** INETCPL.CPL

I need to resolve this issue immediately.

Sincerely,

 $\bar{\phantom{a}}$ 

Tony Peach<br>Sr. CAD Product Mgr.

## MS-PCA 2563849

 $\ddot{\phantom{1}}$ 

**HIGHLY** CONFIDENTIAL